# **Control Dependence**

### **Control Dependence Control Dependence**

- *Introduction Introduction*
- **Example Definition**
- **n** Optimal Control Dependence Computation

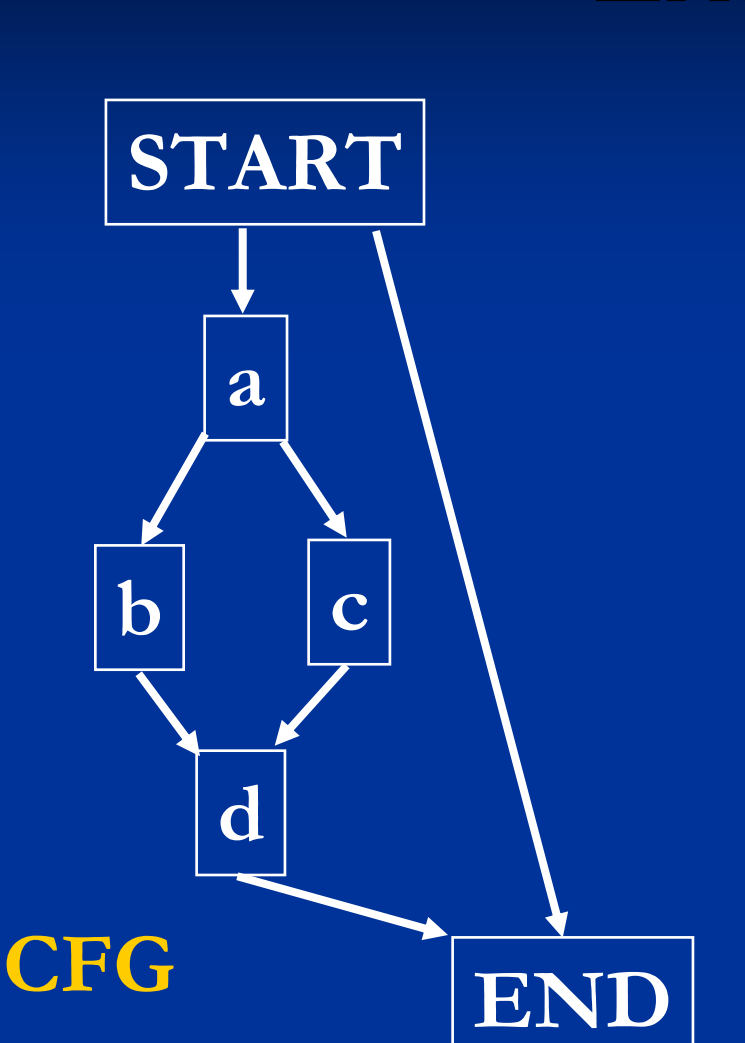

#### **Example Example**

 *b* **is control dependent on** *<sup>a</sup> c* **is control dependent on** *<sup>a</sup> a* **and** *d* **are control dependent on**  *START*

# **Applications of CD Applications of CD**

**<u>n</u>** Dead code elimination **B** Scheduling (hyper-block formation) **Predication** 

…

#### **Simple Dead Code Elimination Simple Dead Code Elimination**

 $\blacksquare$  Mark inherently live statement live  $\blacksquare$  Store to memory, print,  $\ldots$  $\blacksquare$  For each variable in these live statements, mark its definition statement live.

 $\blacksquare$  For each live statement, mark it live the node that it is control dependent on.

**Remove everything that is not marked.** 

#### **Example Example**

 $\blacksquare$  if (x > 0) { printf("greater than zero"); }

**n** The printf statement is inherently live. You also need to mark the "if  $(x>0)$ " live because the 'print' statement is control dependent on the 'if'.

## **Control Dependence Control Dependence**

- $\blacksquare$  Introduction
- *Formal Definition Formal Definition*
- **n** Optimal Control Dependence Computation

### **Post-dominator Relation dominator Relation**

- $\blacksquare$  If X appears on every path from START to *Y*, then *X* dominates *Y*.
- **If X appears on every path from Y to END,** then X *postdominates postdominates* Y.
- **Rostdominator Tree** 
	- $\blacksquare$  END is the root
	- $\blacksquare$  Any node Y other than END has ipdom(Y) as its parent
	- Parent, child, ancestor, descendant

# **Control Dependence Relation Control Dependence Relation**

**There are two possible definitions.** 

- **Node w is control dependent on edge**  $(u \rightarrow v)$  if
	- $\blacksquare$  w postdominates v
	- $\blacksquare$  If w  $\neq$  u, w does not postdominate u
- **Node w is control dependent on node u if** there exists an edge  $u\rightarrow v$ 
	- $\blacksquare$  w postdominates v
	- $\blacksquare$  If w  $\neq$  u, w does not postdominate u

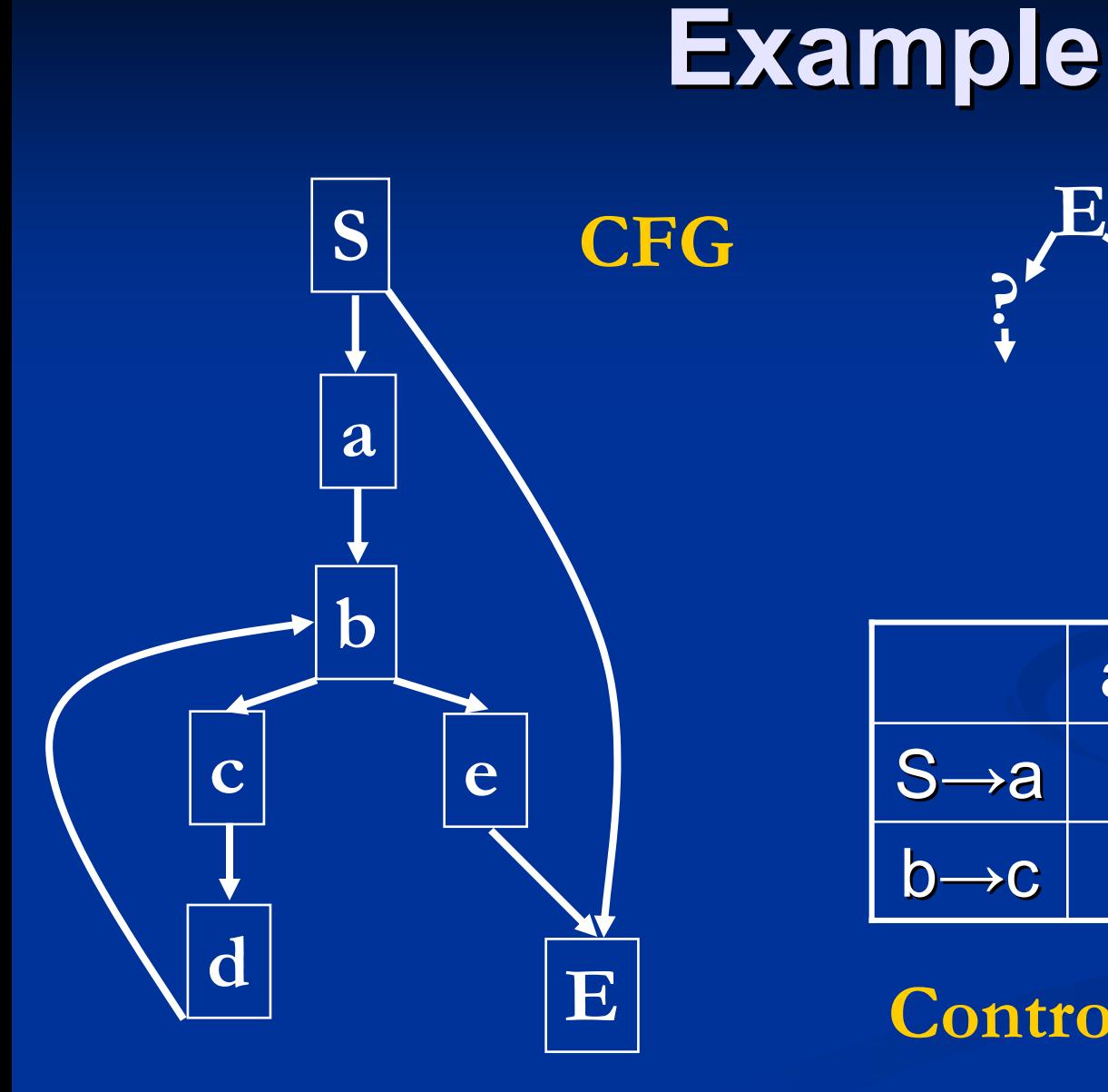

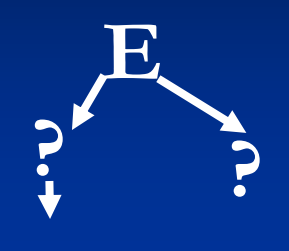

**Pdom Tree**

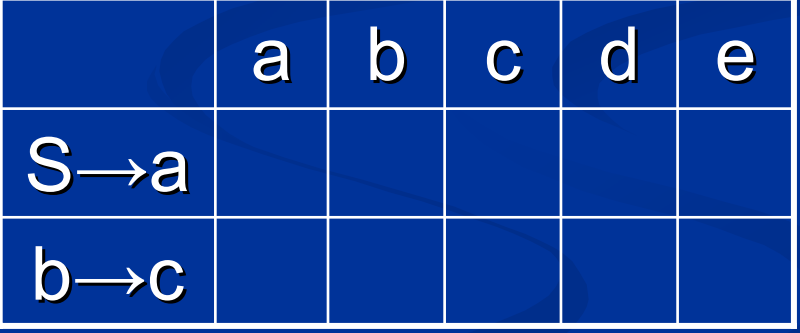

**Control Dep Relation**

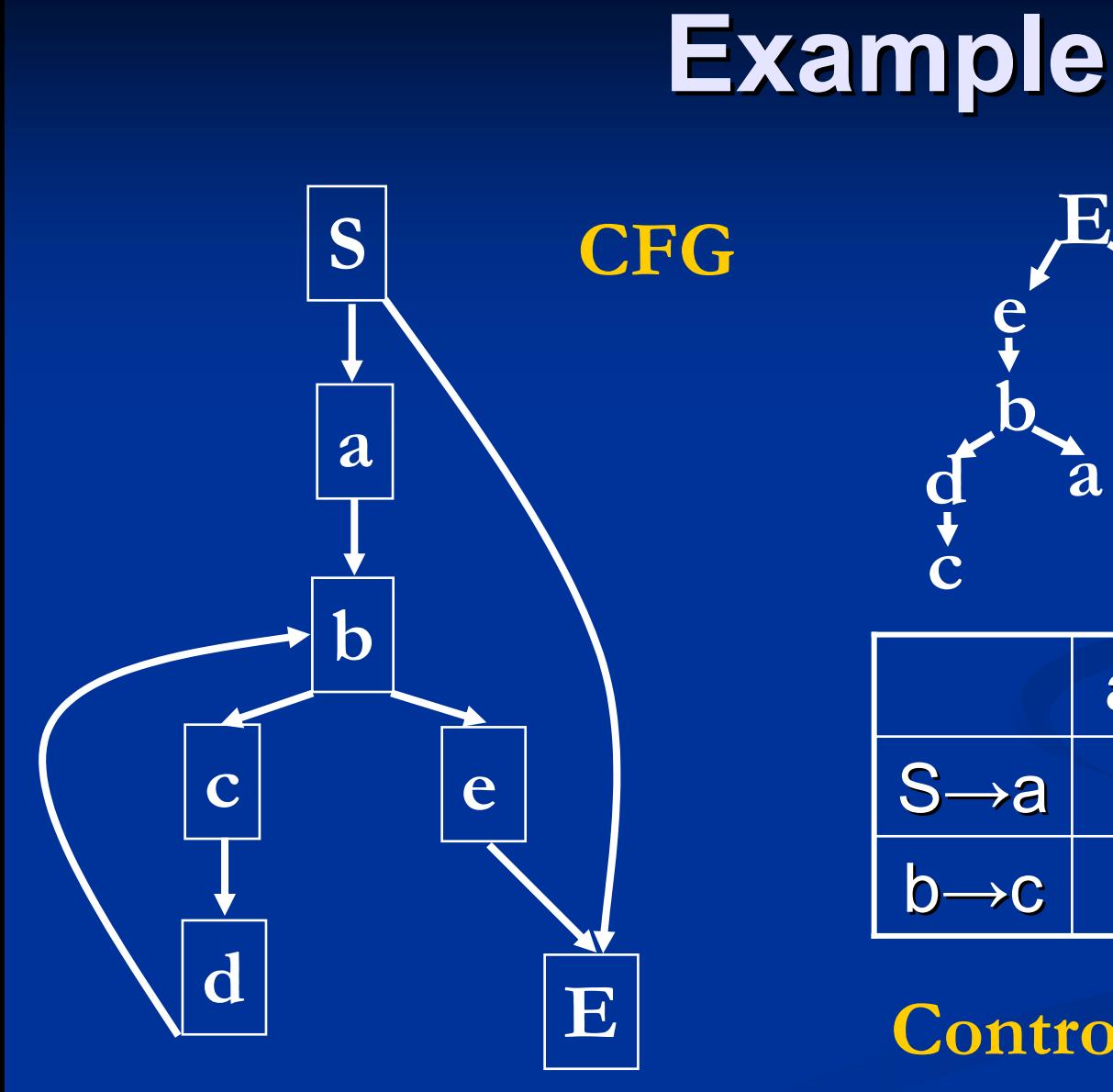

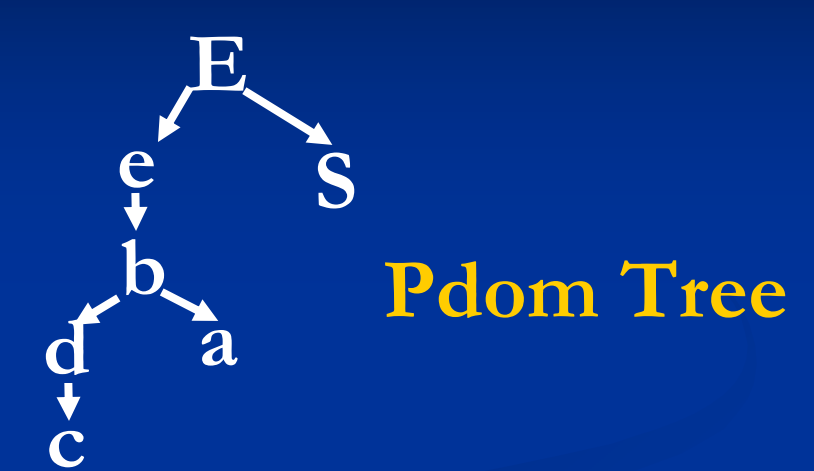

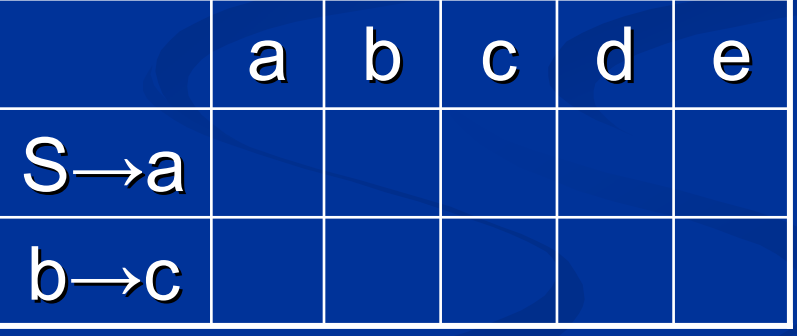

**Control Dep Relation**

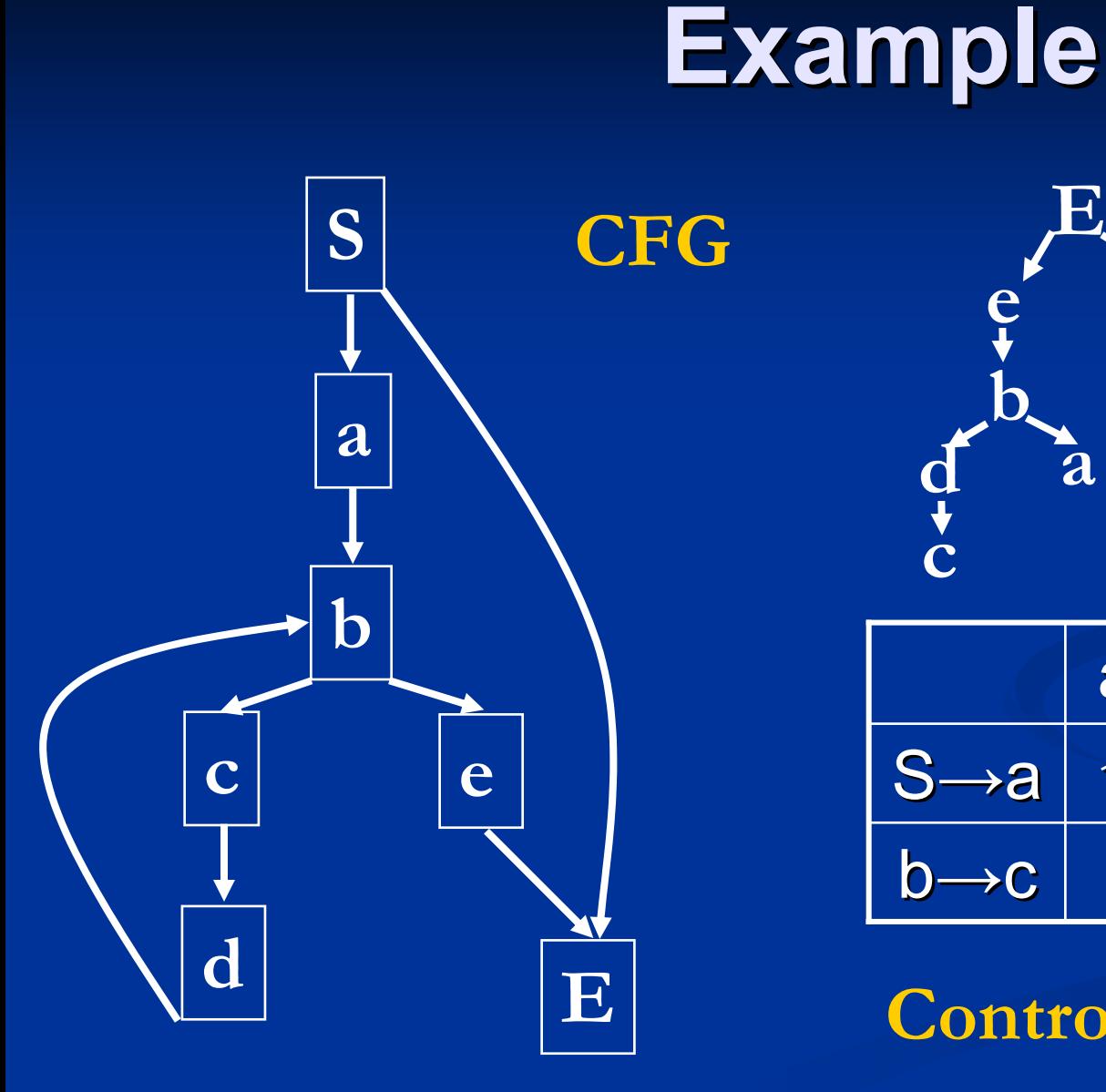

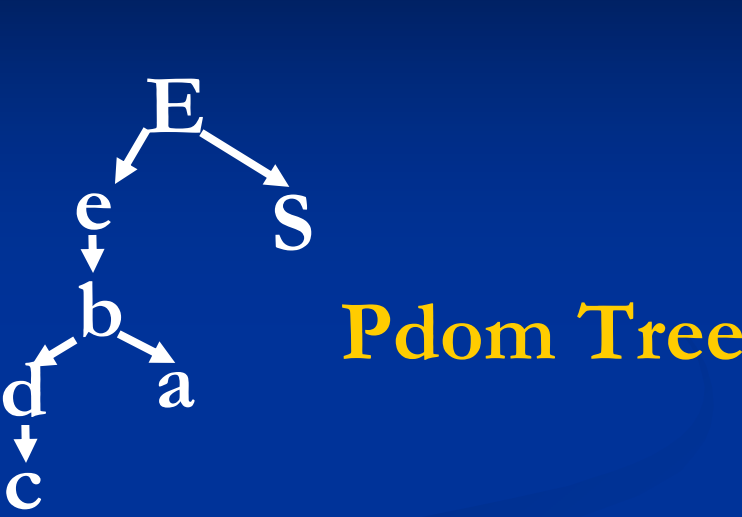

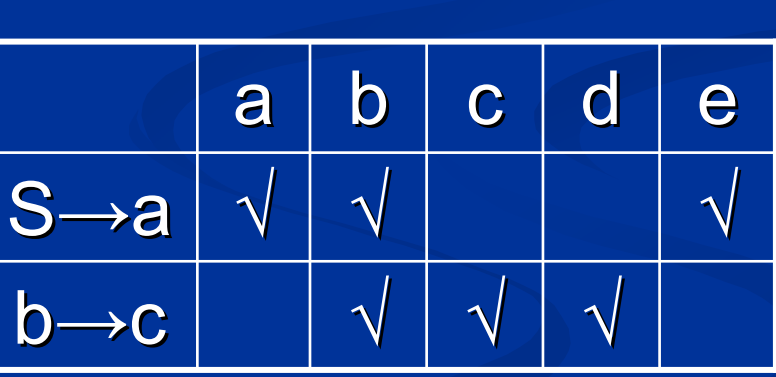

**Control Dep Relation**

# **Control Dependence Queries Control Dependence Queries**

- ■ CD(e): set of nodes control dependent on edge e
- $\blacksquare$  CONDS(v): set of edges that node v is control dependent on

#### **Dominance Frontier Dominance Frontier**

- **Reverse control flow graph (RCFG)**
- $\blacksquare$  Let X and Y be nodes in CFG. X in DF(Y) in CFG iff Y is control dependent on  $X$  in RCFG.
- $\blacksquare$  DF(Y) in CFG = conds(Y) in RCFG, where  $conds(Y)$  is the set of nodes that Y is control dependent on.

#### **Worst-case Size of CDR**

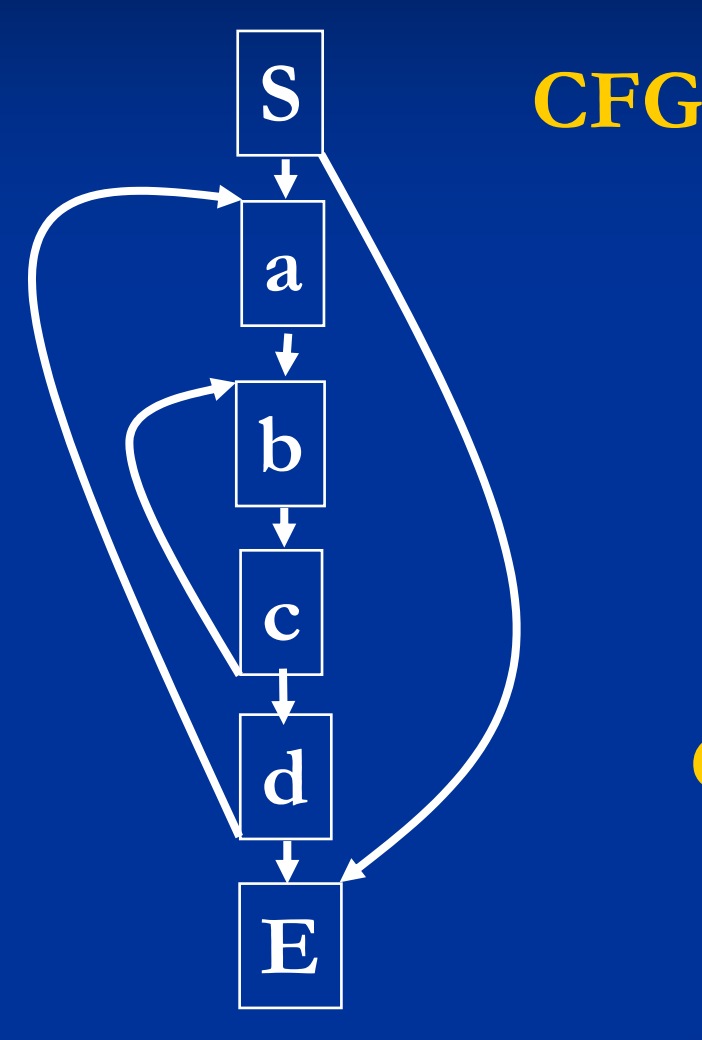

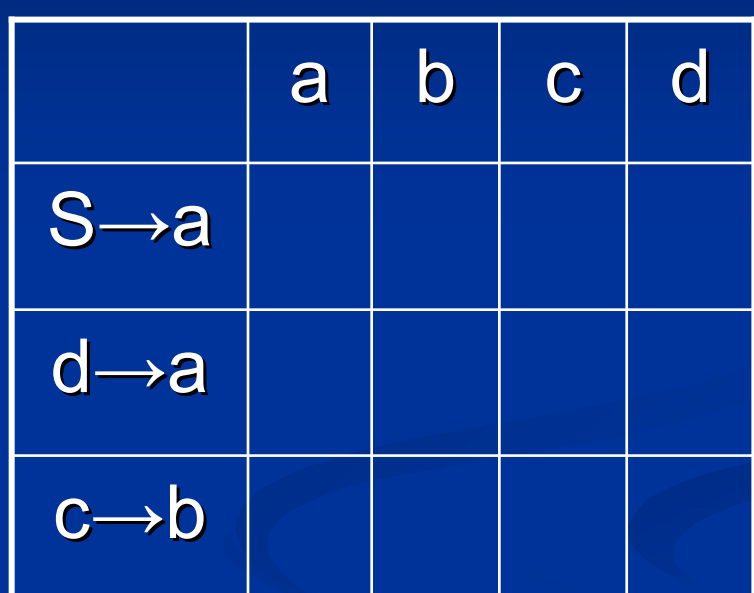

**Control Dependence Relation**

#### **Worst-case Size of CDR**

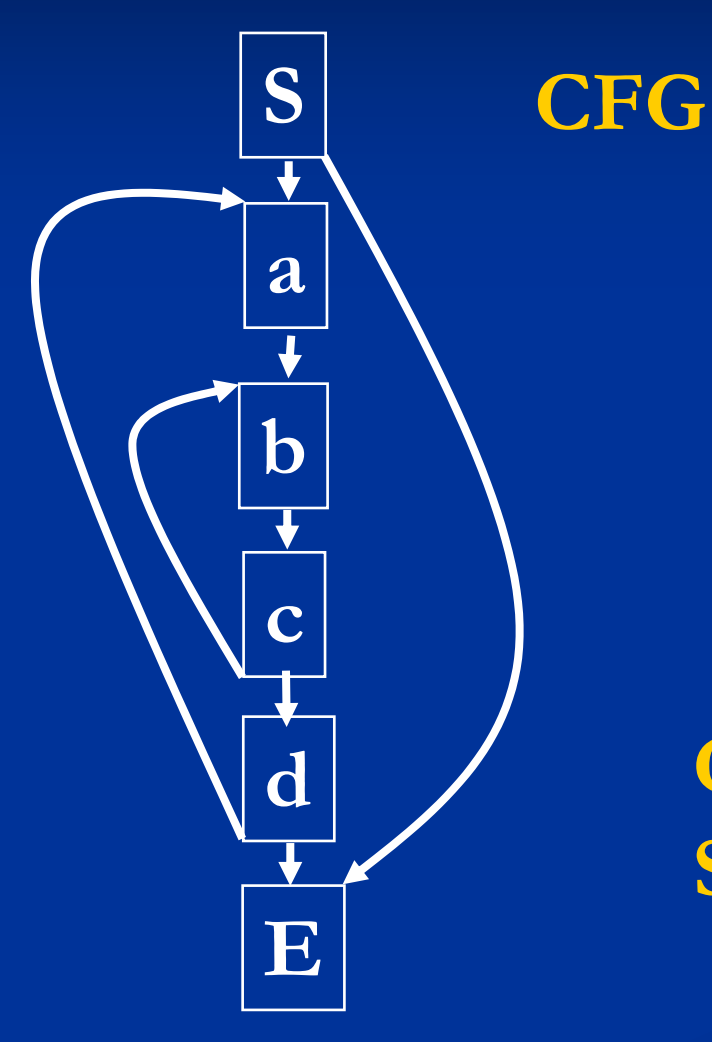

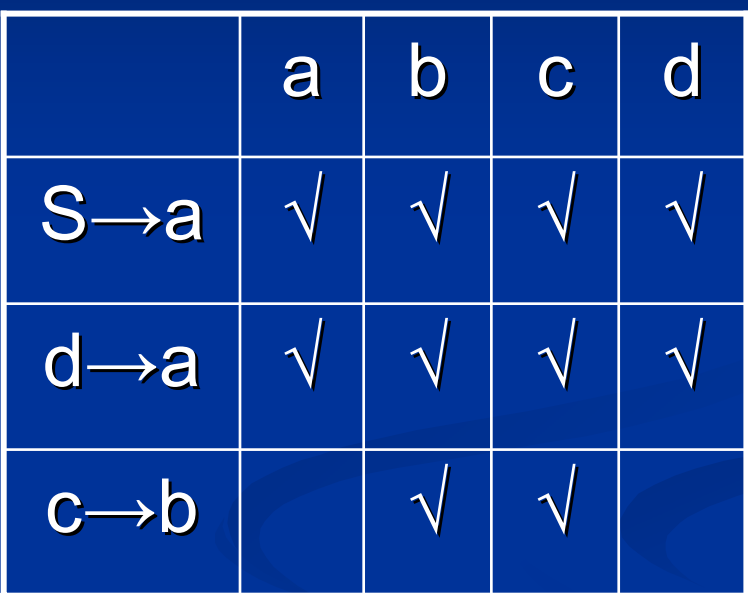

**Control Dependence Relation**  $Size = O(n^2)$ 

## **Control Dependence Control Dependence**

- $\blacksquare$  Introduction
- **Example Definition**
- Optimal Linear Control Dependence *Computation Computation*

# **APT**

**RAPT: Augmented Postdominator Tree**  $\blacksquare$  which can be built in O(|E|) space and time  $\blacksquare$  which can be used to answer CD and CONDS queries in time proportional to output size **Optimal control dependence computation Solution: reduced control computation to a** graph problem called Roman Chariots **Problem Problem**

# **Key Idea (I): Exploit Structure Key Idea (I): Exploit Structure**

 $\blacksquare$  How to avoid building the entire control dependence relation  $(O(n^2))$ ?

- $\blacksquare$  Nodes that are control dependent on an edge e form a simple path in the postdominator tree
- $\blacksquare$  In a tree, a simple path is uniquely specified by its endpoints.

**Phand Tree + endpoints of each control** dependence path can be built in  $O(|E|)$ space and time

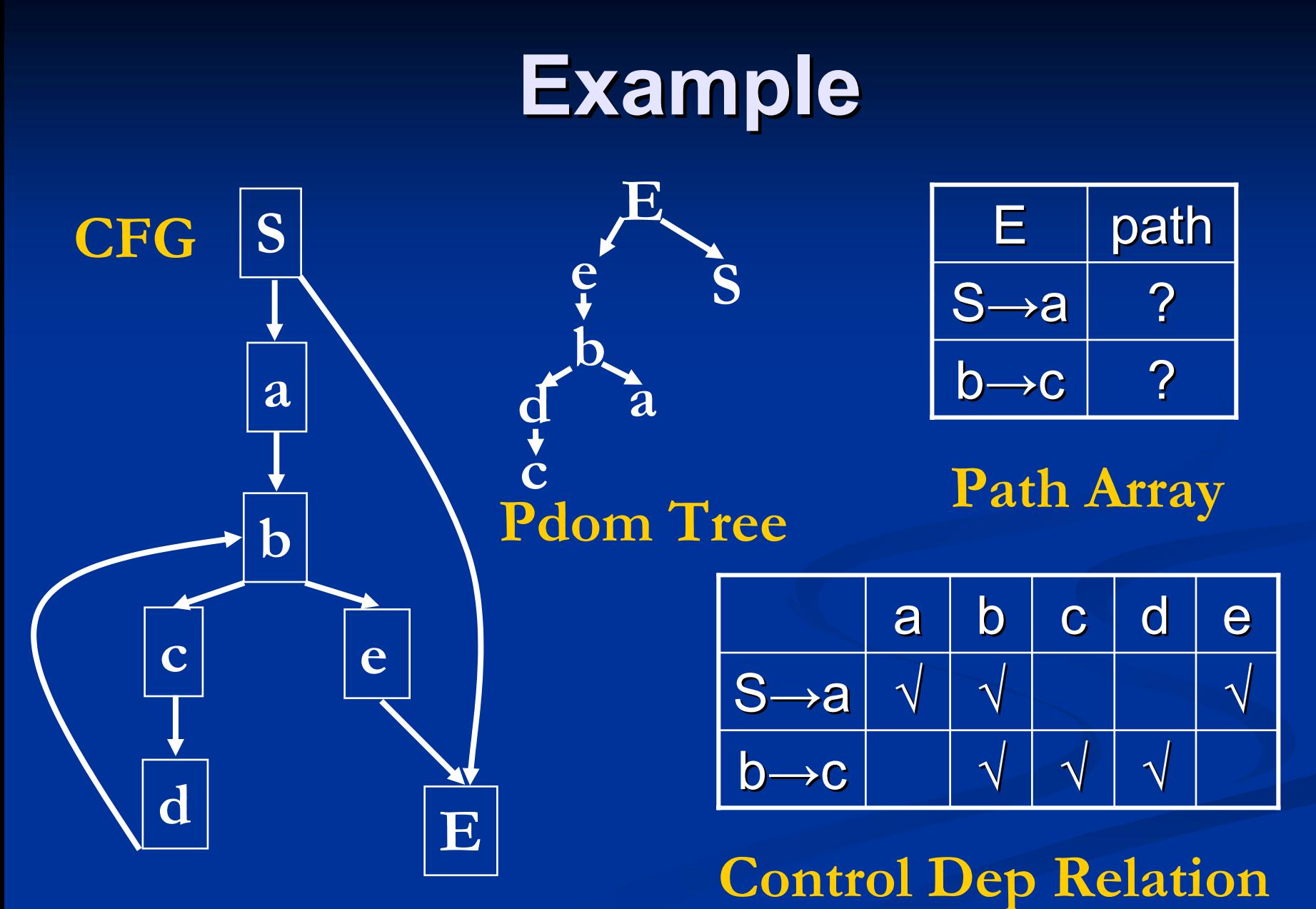

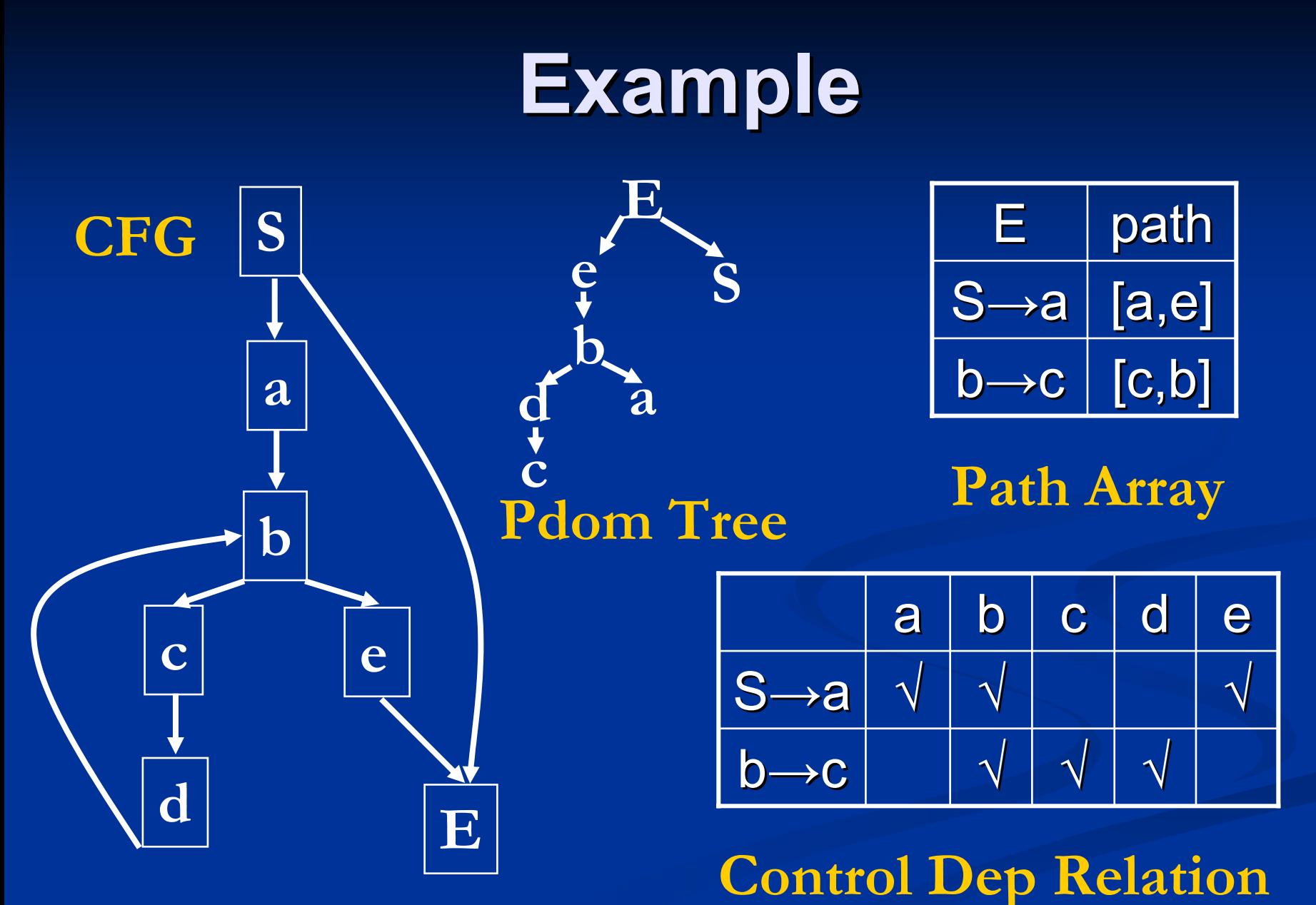

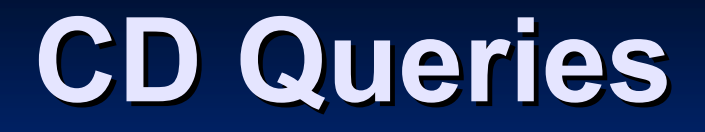

 $\blacksquare$  How can we use the compact representation of the CDR (Control Dependence Relation) to answer queries for CD and CONDS sets in time proportional to output size?

# **Roman Chariots Problem Roman Chariots Problem**

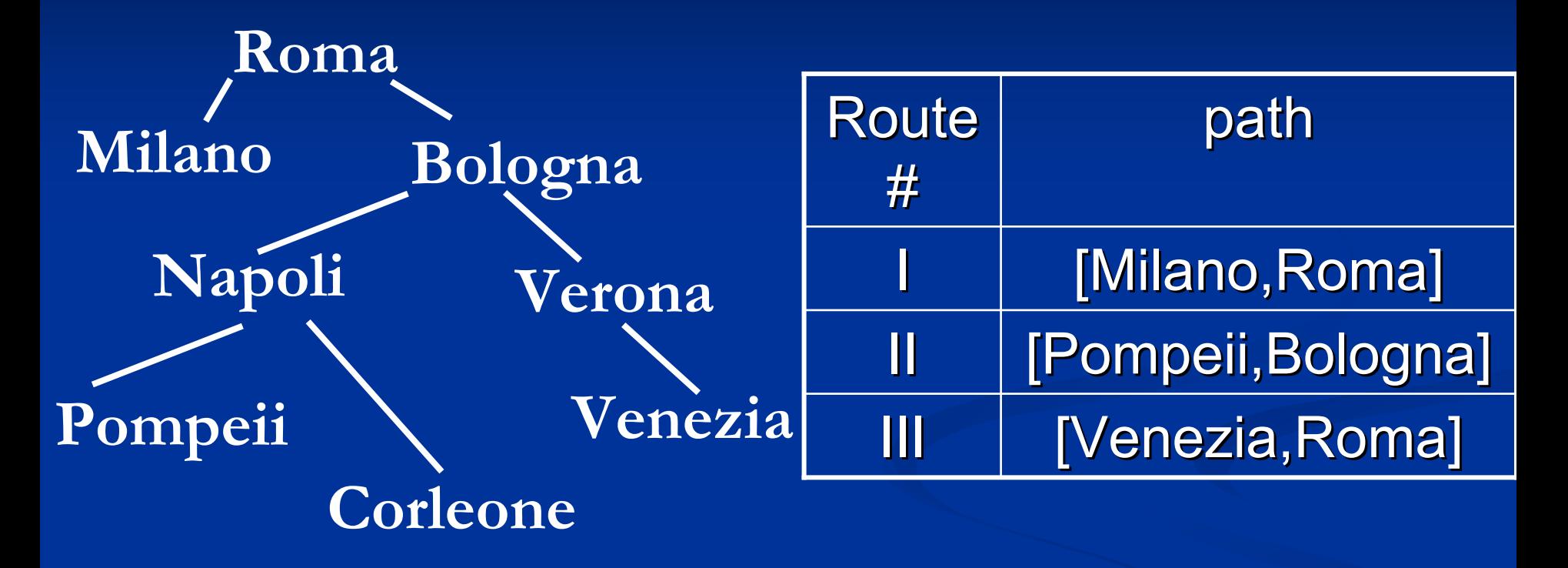

p. CD(n): which cities are served by chariot n? ri<br>M CONDS(w): which chariots serve city w?

#### **CD(n): which cities are served by ): which cities are served by chariot n? chariot n?**

- $\blacksquare$ Look up entry for chariot n in Route Array (say [x,y])
- $\blacksquare$ Traverse nodes in tree T, starting at x and ending at y
- $\blacksquare$ Output all nodes encountered in traversal
- Query time is proportional to output size

#### **CONDS(w CONDS(w): which chariots serve city w? ): which chariots serve city w?**

- $\blacksquare$ For each chariot c in Route Array do
	- $\blacksquare$  Let route of c be [x,y];
	- $\blacksquare$ If w is an ancestor of x and w is a descendant of y then
		- $\mathbb{R}^2$ Output c;
- $\Box$ Can we avoid examining all routes?

# **Key Idea (II): Caching Key Idea (II): Caching**

 $\blacksquare$  At each node in the tree, keep a list of chariot  $\#$ 's whose bottom node is n.

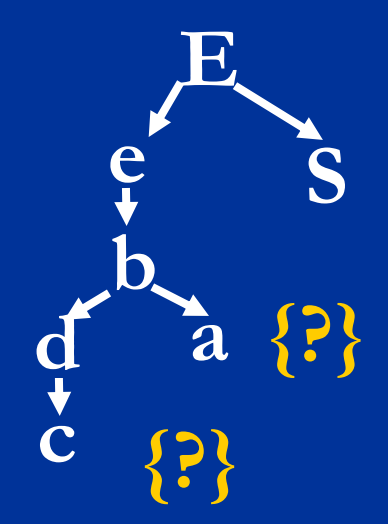

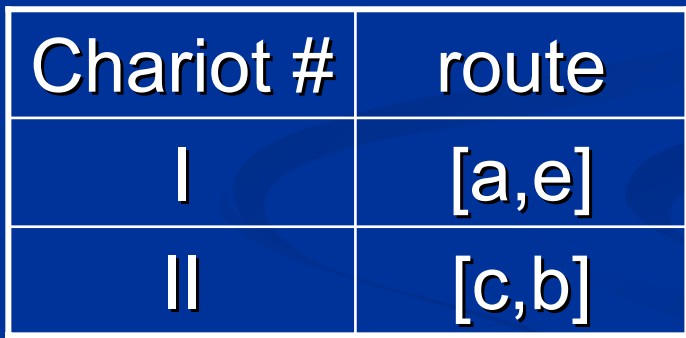

# **Key Idea (II): Caching Key Idea (II): Caching**

 $\blacksquare$  At each node in the tree, keep a list of chariot  $\#$ 's whose bottom node is n.

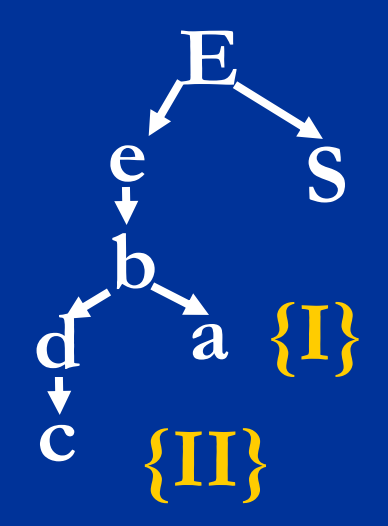

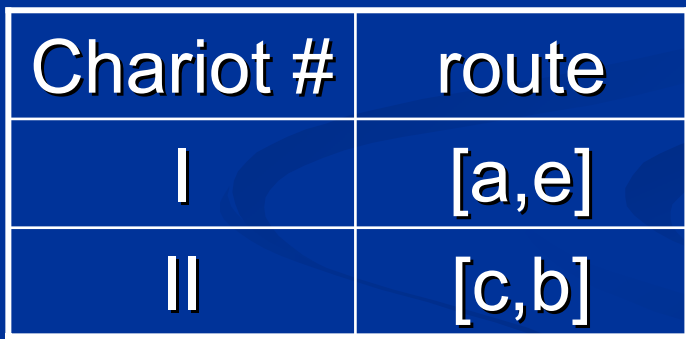

#### **CONDS(w CONDS(w): which chariots serve city w? ): which chariots serve city w?**

 $\blacksquare$  For each descendant d of w do  $\blacksquare\;$  For each route  $\mathtt{c}$  = [x,y] in list at d do  $\blacksquare$ If w is a descendant of y then П Output c;  $\blacksquare$ Query time is proportional to # of descendants + size of all lists at d

# **Sorting Lists Sorting Lists**

**Sort each list by decreasing length** 

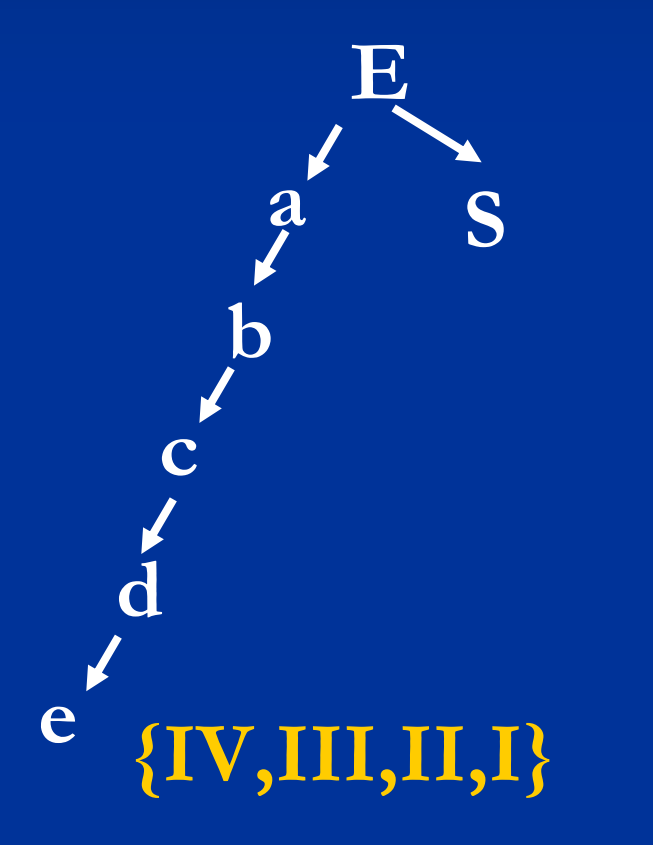

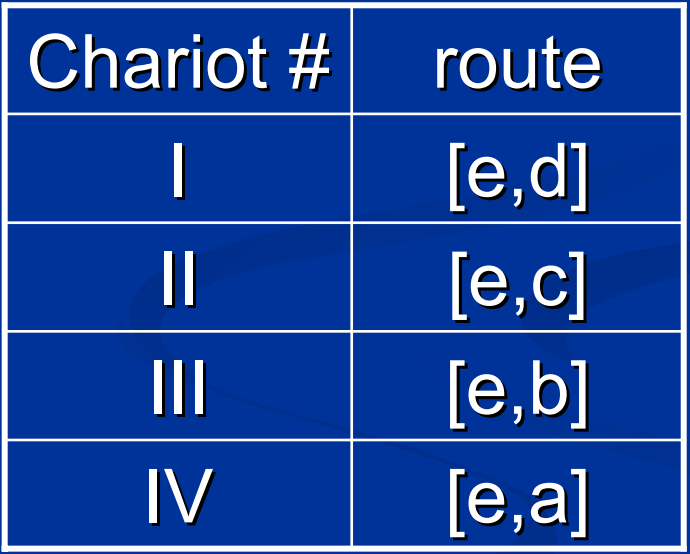

#### **CONDS(w CONDS(w): which chariots serve city w? ): which chariots serve city w?**

 $\blacksquare$  For each descendant d of w do  $\blacksquare\;$  For each route  $\mathtt{c}$  = [x,y] in list at d do  $\blacksquare$  If w is a descendant of y  $\blacksquare$  then  $\blacksquare$  Output c; ■ else ■ break

 $\Box$ Query time is proportional to size of output  $+$   $\#$  of descendants

# **Caching at All Nodes on Route Caching at All Nodes on Route**

**Sort each list by decreasing length** 

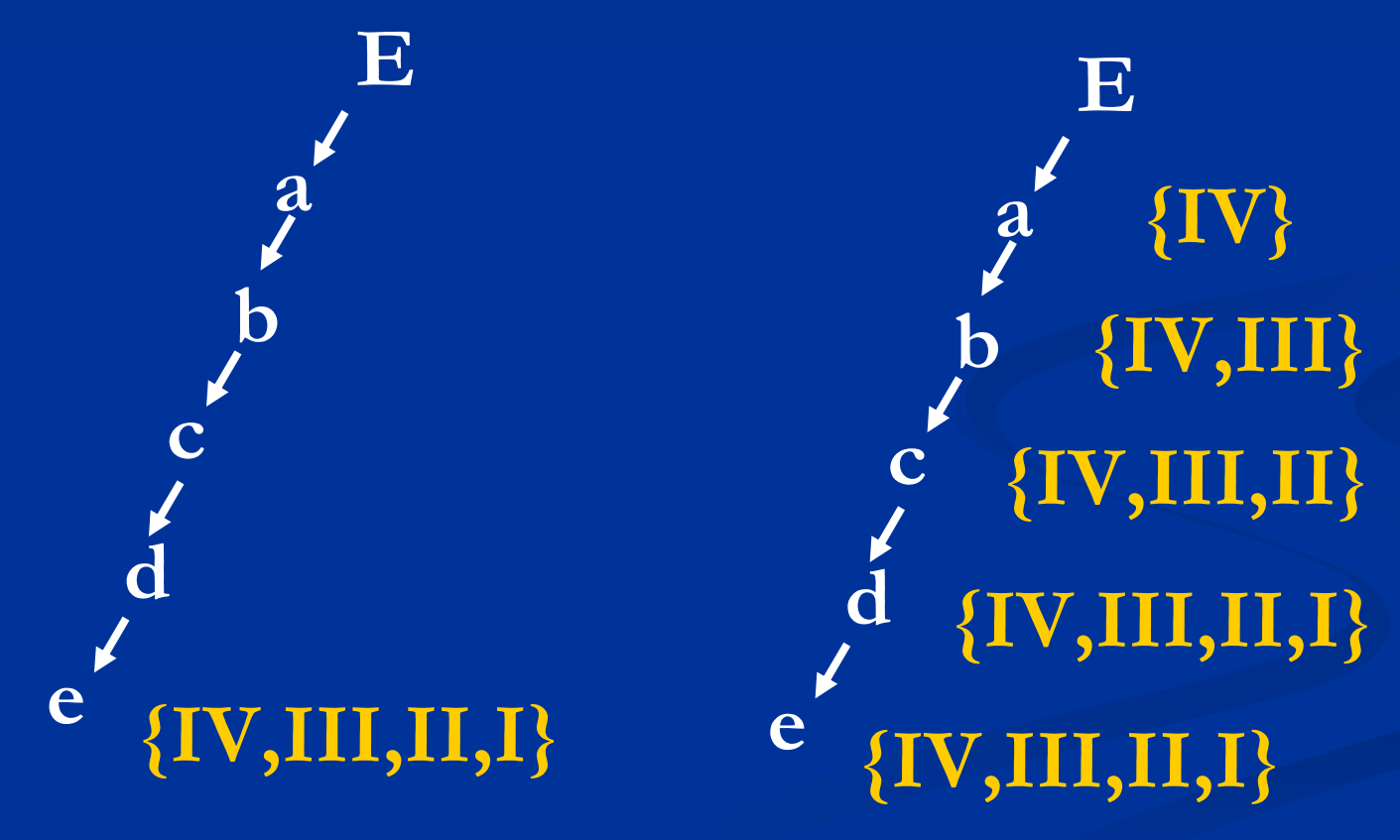

# **Space Time Tradeoff Space Time Tradeoff**

 $\blacksquare$  Chariot # stored only at bottom node of the route

- $\blacksquare$  Space: O(|V| + |A|)
- $\blacksquare$  Query Time: O(|V| + |Output|)
- $\blacksquare$  Chariot # stored at all nodes on route
	- $\blacksquare$  Space: O(|V|  $^{\star}$  |A|)
	- Query Time: O(|Output|)
- $\blacksquare$  V is the set of tree nodes, and A is the Route Array.

# **Key idea (III): Caching Zones Key idea (III): Caching Zones**

- **Divide tree into ZONES**
- **Nodes in Zone:** 
	- $\blacksquare$  Boundary nodes: lowest nodes in zone
	- $\blacksquare$  Interior nodes: all other nodes
- **Query procedure:** 
	- Visit only nodes below query node and in **the same zone as query node the same zone as query node**

# **Caching Rule Caching Rule**

- **Boundary node: store all chariots serving** node
- **Interior node: store all chariots whose** bottom node is that node
- **Ralgorithm: bottom-up, greedy zone** construction
	- Query time:  $|A_{\vee}|$  +  $|Z_{\vee}|$  ≤ (α + 1)  $|A_{\vee}|$
	- Space requirements ≤ |A| + |V| / α

# **Constructing Zones (I) Constructing Zones (I)**

**I** Invariant: for any node v,  $|Z_{\nu}| \le \alpha |A_{\nu}| + 1$ , where a is a design parameter. ■ Query time for CONDS(v)  $= O(|A_{v}| + |Z_{v}|)$  $= O((\alpha + 1)|A_{\nu}| + 1)$  $= O(|A_{v}|)$ 

# **Constructing Zones (II) Constructing Zones (II)**

- $\blacksquare$  Build zones bottom-up, making them as large as possible without violating invariant  $\blacksquare$  V is a leaf node, then make v a boundary node
- $\blacksquare$  V is an interior node then  $\blacksquare$  If (1 +  $\sum_\mathsf{u\text{ }\varepsilon}$  children(v)  $|\mathsf{Z}_\mathsf{u}|)$  > α  $|\mathsf{A}_\mathsf{v}|$  + 1  $\blacksquare$  then make v a boundary node  $\blacksquare$  else make v an interior node

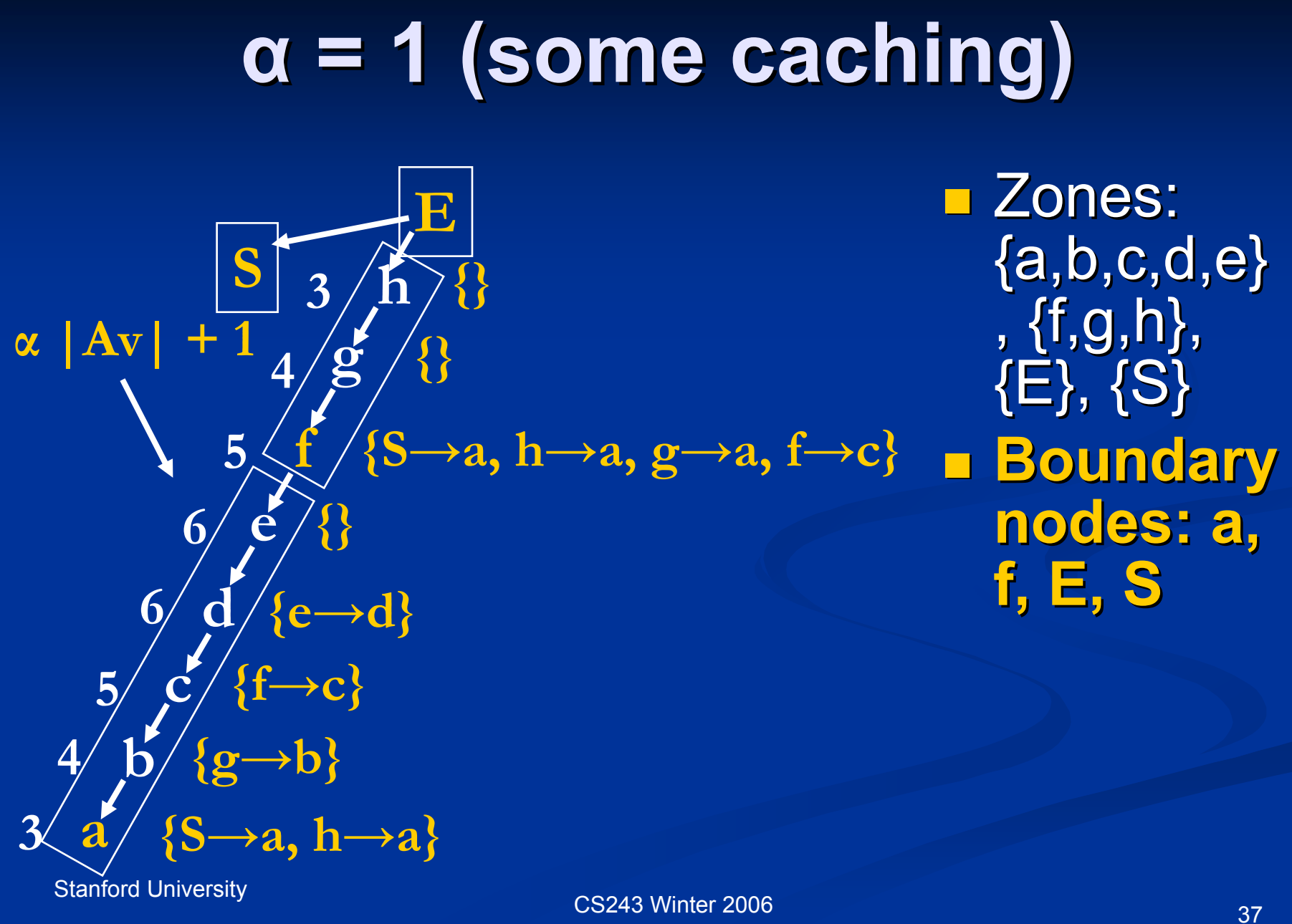

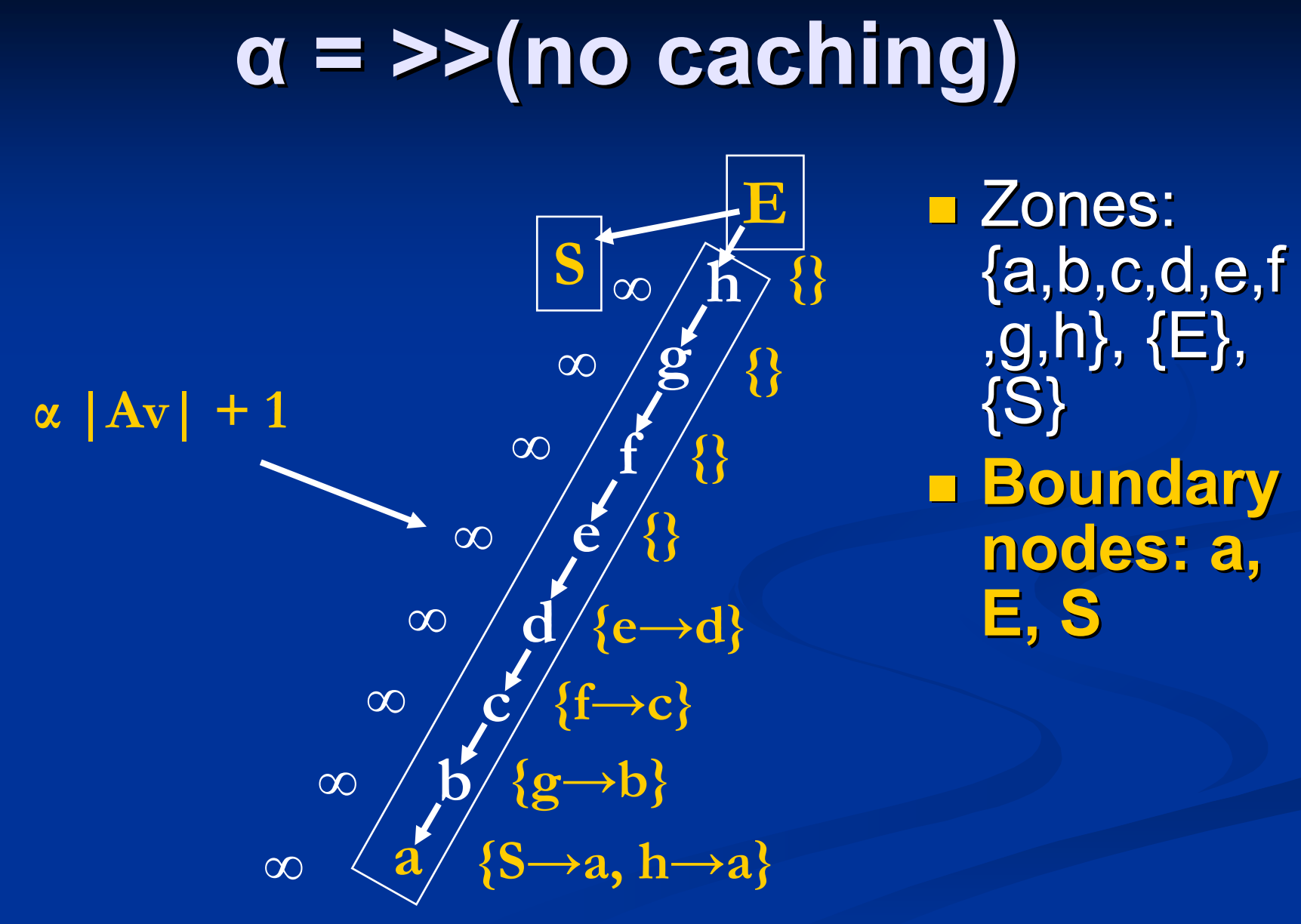

#### **α= << (full caching) = << (full caching)**

| S                                                                                                | E                                                             | Zones: |
|--------------------------------------------------------------------------------------------------|---------------------------------------------------------------|--------|
| $\alpha  Av  + 1$                                                                                | $\beta  S \rightarrow a, h \rightarrow a \}$                  | Zones: |
| $\alpha  Av  + 1$                                                                                | $\beta  S \rightarrow a, h \rightarrow a, g \rightarrow a \}$ | node   |
| $\alpha  S \rightarrow a, h \rightarrow a, g \rightarrow a, f \rightarrow c \}$                  | Bounds                                                        |        |
| $\alpha  S \rightarrow a, h \rightarrow a, g \rightarrow b, f \rightarrow c, e \rightarrow d \}$ | nodes:                                                        |        |
| $\alpha  S \rightarrow a, h \rightarrow a, g \rightarrow b, f \rightarrow c, e \rightarrow d \}$ | node                                                          |        |
| $\alpha  S \rightarrow a, h \rightarrow a, g \rightarrow b, f \rightarrow c \}$                  | node                                                          |        |
| $\alpha  S \rightarrow a, h \rightarrow a, g \rightarrow b, f \rightarrow c \}$                  | node                                                          |        |
| $\alpha  S \rightarrow a, h \rightarrow a, g \rightarrow b \}$                                   | node                                                          |        |
| $\alpha  S \rightarrow a, h \rightarrow a, g \rightarrow b \}$                                   | node                                                          |        |

**Boundary** 

**s:** 

# **APT (I) APT (I)**

**Postdominator tree with bidirectional** edges **ndfs-number[v]: integer ]:** integer  $\blacksquare$  Used for ancestorship determination in CONDS query **Boundary?[v]: boolean**  $\blacksquare$  True if  ${\sf v}$  is a boundary node, false otherwise **Used in CONDS query** 

# **APT (II) APT (II)**

- $\blacksquare$  L[v]: list pf chariots #'s/control dependences
	- $\blacksquare$  Boundary node: all chariots serving v (all control dependences of v)
	- $\blacksquare$  Interior node: all chariots whose bottom node: is  $v$  (all immediate control dependences of  $v$ ) **Used in CONDS query**

#### **Computational Complexity Computational Complexity**

■ Query time: (α + 1) \* **output-size** Space: **|E| + |V| |E| + |V|**/<sup>α</sup>

#### **Reference Reference**

 $\blacksquare$  **"Optimal Control Dependence Computation and the Roman Chariots Problem Problem", Keshav Pingali, Gianfranco Keshav Pingali, Gianfranco Bilardi, ACM Transactions on Programming Languages and Systems (TOPLAS), May 1997. (TOPLAS), May 1997. http://iss.cs.cornell.edu/Publications/Pa http://iss.cs.cornell.edu/Publications/Pa pers/TOPLAS1997.pdf pers/TOPLAS1997.pdf**